# CMSC 426 Principles of Computer Security

Lecture 05
Stack Overflow Shellcode & Demo

#### Last Class We Covered

- Stack overflow code example
  - Vulnerable code
  - Exploit code
- Exploit input

## Any Questions from Last Time?

## Today's Topics

- How the shellcode works
  - Line by line
  - With explanations
  - And diagrams

## Breaking Down the Shellcode

#### Shellcode

EAX, EAX XOR Set up to put PUSH EAX "/bin//sh" on the stack 0x2F2F7368PUSH 0x2F62696E PUSH EBX, ESP MOV PUSH EAX Putting the arguments for execve() in the PUSH EBX correct registers ECX, ESP MOV CDQ AL, 0xB MOV System call 0x80INT

## Building the string /bin/sh on the stack

Executing the command /bin/sh will open a shell

 We want to put this string on the stack and then find a way to execute it

- Actually going to build the string /bin//sh
  - The second forward slash doesn't do anything
  - But it keeps the length of the string a multiple of 4
  - This keeps the stack word aligned (very important!)

## Building the string /bin/sh on the stack

"/bin//sh" needs to be pushed onto the stack in reverse

- Why?
  - Because the stack starts at higher addresses and grows down
  - But the stack is "read" from the bottom up

- 1. Push **NULL** terminator (end of string)
- 2. Push //sh
- 3. Push /bin

Shellcode: Line by Line

### XOR EAX, EAX

Want to put a NULL terminator into EAX so we can use it later

| Can't use  | MOV   | EAX,    | 0, because |
|------------|-------|---------|------------|
| the opcode | e con | tains N | ULL bytes  |

 Workaround: anything xored with itself is 0

| Register | Value       |  |  |  |  |
|----------|-------------|--|--|--|--|
| EAX      | 00 00 00 00 |  |  |  |  |
| EBX      |             |  |  |  |  |
| ECX      |             |  |  |  |  |
| EDX      |             |  |  |  |  |
| ESP      |             |  |  |  |  |

#### PUSH EAX

- Need to add a NULL pointer to the stack
  - We'll want it here later

- PUSH EAX
  - □ SUB ESP, 4
  - □ MOV [ESP], EAX

| Register | Value |    |    |    |
|----------|-------|----|----|----|
| EAX      | 00    | 00 | 00 | 00 |
| EBX      |       |    |    |    |
| ECX      |       |    |    |    |
| EDX      |       |    |    |    |
| ESP      | 00    | 00 | 2A | F0 |

00 00 00 00 0x2AF0

#### PUSH 0x2F2F7368

Pushing the second half of the string "/bin//sh" onto the stack

0x2F2F7368 is ASCII for "//sh"

| Register | Value       |  |  |  |  |
|----------|-------------|--|--|--|--|
| EAX      | 00 00 00 00 |  |  |  |  |
| EBX      |             |  |  |  |  |
| ECX      |             |  |  |  |  |
| EDX      |             |  |  |  |  |
| ESP      | 00 00 2A EC |  |  |  |  |

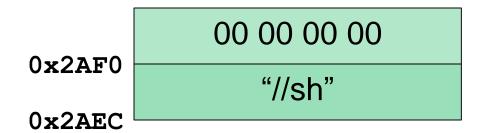

#### PUSH 0x2F62696E

Pushing the first half of the string "/bin//sh" onto the stack

0x2F62696E is ASCII for "/bin"

| Register | Value       |  |  |  |  |
|----------|-------------|--|--|--|--|
| EAX      | 00 00 00 00 |  |  |  |  |
| EBX      |             |  |  |  |  |
| ECX      |             |  |  |  |  |
| EDX      |             |  |  |  |  |
| ESP      | 00 00 2A E8 |  |  |  |  |

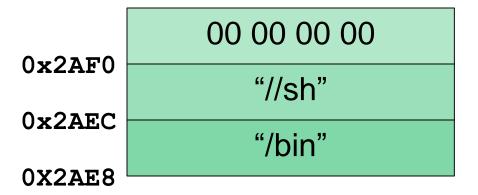

## Side Note: Executing /bin//sh

Now that we've built the string /bin//sh on the stack, we need to find a way to execute it

```
■ Going to use the execve() system call

int execve(const char *filename,

char *const argv[],

char *const envp[]);

EDX
```

We will be putting each argument into a separate register

## (Unimportant) Side Note: const

What is the difference between

```
const char* param
  and
char* const param
```

- The first is a pointer to a constant character
  - Cannot change the value, but can make it point elsewhere
- The second is a constant pointer to a non-constant character
  - Cannot change where it points to, but can change the value there
- TL;DR don't worry about it, it doesn't matter

## The execve() arguments: filename

- A string that contains the name of the "file"
  - (Really a pointer to a character array, but same difference)

For our purposes, the "file" is the command /bin//sh

- Need EBX to point to the string "/bin//sh"
  - Already built on the stack earlier

## The execve() arguments: argv

- An array of string (char\*) arguments used by the program being executed
  - Last <u>element</u> of the array must be a NULL pointer

 The first element of the array should be the name of the program being executed

- Need ECX to point to an array ["/bin//sh", NULL]
  - How handy, we've already got the pieces for this on the stack

## The execve() arguments: envp

- An array of string (char\*) arguments
  - Contains any necessary environment info for the program
  - Last element of the array must be a NULL pointer

- There is no environment information for this program
  - □ Just need to build an array of [NULL] on the stack

Once done, store a pointer to it in EDX

#### How We Left the Stack

XOR EAX, EAX

PUSH EAX

PUSH 0x2F2F7368

PUSH 0x2F62696E

MOV EBX, ESP

PUSH EAX

PUSH EBX

MOV ECX, ESP

CDQ

MOV AL, 0xB

INT 0x80

#### Next Step:

Putting the arguments for **execve()** in the correct registers

| Register | Value       |  |  |
|----------|-------------|--|--|
| EAX      | 00 00 00 00 |  |  |
| EBX      |             |  |  |
| ECX      |             |  |  |
| EDX      |             |  |  |
| ESP      | 00 00 2A E8 |  |  |

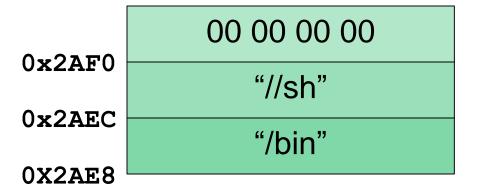

## MOV EBX, ESP

- ESP is already pointing to the string "/bin//sh"
  - Because we set it up that way

- Make EBX point to it as well
  - (That was easy)

| Register | Value |    |    |    |
|----------|-------|----|----|----|
| EAX      | 00    | 00 | 00 | 00 |
| EBX      | 00    | 00 | 2A | E8 |
| ECX      |       |    |    |    |
| EDX      |       |    |    |    |
| ESP      | 00    | 00 | 2A | E8 |

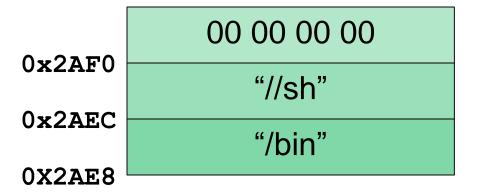

#### PUSH EAX

- We have to build the array ["/bin//sh", NULL] in reverse order on the stack
  - Why reverse order?
    - The stack grows down, but is read up

Pushing a **NULL** terminator first

We already have one in EAX

| Register | Value       |  |  |  |  |
|----------|-------------|--|--|--|--|
| EAX      | 00 00 00 00 |  |  |  |  |
| EBX      | 00 00 2A E8 |  |  |  |  |
| ECX      |             |  |  |  |  |
| EDX      |             |  |  |  |  |
| ESP      | 00 00 2A E4 |  |  |  |  |

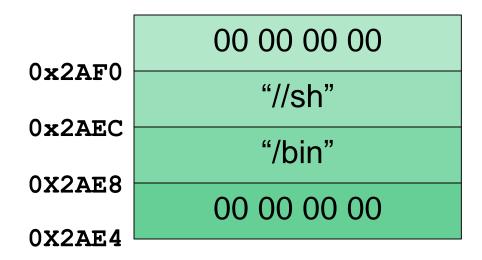

#### PUSH EBX

- We have to build the array ["/bin//sh", NULL] in reverse order on the stack
  - Why reverse order?
    - The stack grows down, but is read up

Next push a pointer to "/bin//sh" onto the stack

We already have one in EBX

| Register | Value       |  |  |  |  |
|----------|-------------|--|--|--|--|
| EAX      | 00 00 00 00 |  |  |  |  |
| EBX      | 00 00 2A E8 |  |  |  |  |
| ECX      |             |  |  |  |  |
| EDX      |             |  |  |  |  |
| ESP      | 00 00 2A E0 |  |  |  |  |

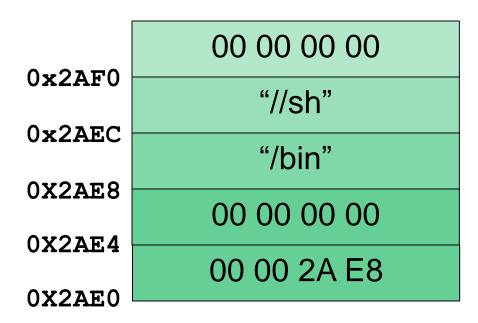

#### MOV ECX, ESP

Array ["/bin//sh", NULL]
 has been built on the stack

Now need to make register ECX point to it

- ESP is already pointing to it
  - Make ECX point to it as well

| Register | Value       |    |    |    |
|----------|-------------|----|----|----|
| EAX      | 00 00 00 00 |    |    |    |
| EBX      | 00          | 00 | 2A | E8 |
| ECX      | 00          | 00 | 2A | EO |
| EDX      |             |    |    |    |
| ESP      | 00          | 00 | 2A | ΕO |

| 0 0 0            | 00 00 00 00 |
|------------------|-------------|
| 0x2AF0           | "//sh"      |
| 0x2AEC           | "/bin"      |
| 0X2AE8           | 00 00 00 00 |
| 0X2AE4<br>0X2AE0 | 00 00 2A E8 |

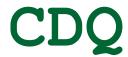

- Need to make register EDX point to an array [NULL]
  - □ Can't use MOV EDX, 0
  - Could use MOV EDX, EAX

| • <b>-</b> | łowever, | opcode for | CDQ | is smal | ler |
|------------|----------|------------|-----|---------|-----|
|------------|----------|------------|-----|---------|-----|

- Happens to make the shellcode align with word size (multiples of four)
- Extends sign bit of EAX into EDX, which zeroes EDX

| Register | Value |    |            |    |  |
|----------|-------|----|------------|----|--|
| EAX      | 00    | 00 | 00         | 00 |  |
| EBX      | 00    | 00 | 2A         | E8 |  |
| ECX      | 00    | 00 | 2A         | ΕO |  |
| EDX      | 00    | 00 | 00         | 00 |  |
| ESP      | 00    | 00 | 2 <b>A</b> | ΕO |  |

| 007.50           | 00 00 00 00 |
|------------------|-------------|
| 0x2AF0           | "//sh"      |
| 0x2AEC           | "/bin"      |
| 0X2AE8           | 00 00 00 00 |
| 0X2AE4<br>0X2AE0 | 00 00 2A E8 |
| UMZALIU          |             |

## MOV AL, 0xB

- Moving the code for the execve() system call into the lowest byte of EAX
  - □ 0xB is the code because it is

- AL means lowest byte in the EAX register
  - L means lowest byte
  - H means second lowest byte
  - x means lowest two bytes

| Register | Value |    |    |    |
|----------|-------|----|----|----|
| EAX      | 00    | 00 | 00 | 0B |
| EBX      | 00    | 00 | 2A | E8 |
| ECX      | 00    | 00 | 2A | ΕO |
| EDX      | 00    | 00 | 00 | 00 |
| ESP      | 00    | 00 | 2A | ΕO |

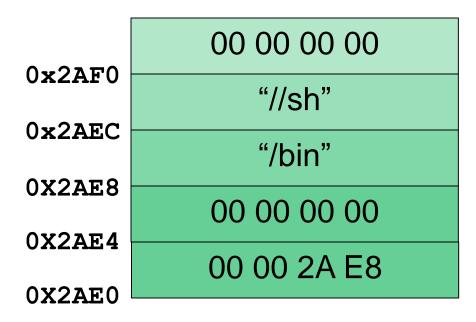

#### INT OX80

 Calling the interrupt with the code 0x80 means that we want to make a system call

 Interrupts whatever else was going on, and acts based on the values stored in the registers

| Register | Value |    |            |    |
|----------|-------|----|------------|----|
| EAX      | 00    | 00 | 00         | 0B |
| EBX      | 00    | 00 | 2A         | E8 |
| ECX      | 00    | 00 | 2A         | ΕO |
| EDX      | 00    | 00 | 00         | 00 |
| ESP      | 00    | 00 | 2 <b>A</b> | ΕO |

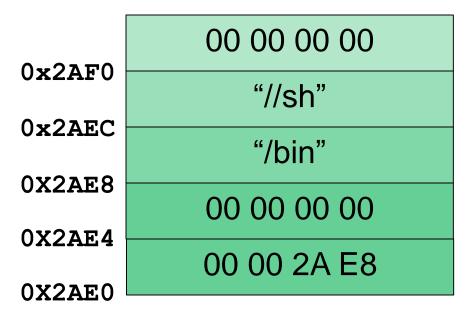

## Summary of Shellcode's Execution

EAX = 0xB, the code for the execve() system call

■ EBX → "/bin//sh", the command to open a shell

• ECX → ["/bin//sh", NULL], an array of arguments

**EDX** = [NULL], an array of environment info

We've got a shell!

## DEMOTIME!